# **Programmare in Python: controllo del flusso**

# **Rights & Credits**

Questo notebook è stato creato da Agostino Migliore, traendo e adattando diverse parti da un notebook di:

- Simone Campagna (CINECA)
- Mirko Cestari (CINECA)
- Nicola Spallanzani (CNR-NANO)

# **Costrutti di controllo del flusso**

# **Indentazione**

In Python l'indentazione non è arbitraria, in quanto ha un valore sintattico e il programma non funziona se l'indentazione non è corretta. Per esempio, l'esecuzione ripetuta di blocchi a diversi livelli avviene nel corretto ordine se tali blocchi sono opportunamente indentati. La convenzione adottata da linguaggio di programmazione Python è di aggiungere quattro spazi ad ogni livello di indentazione. Non usare il tasto Tab per indentare.

# **Costrutto condizionale: if-elif-else**

if-elif-else è il costrutto condizionale. Il nome di tale costrutto deriva dalle parole chiave usate in esso: se (*if*), altrimenti se (*else if* in inglese, contratto nella parola chiava *elif*), altrimenti (else).

```
In [1]: a, b = 1, 3
```

```
if a == b:
In [4]: print(a)
        elif a > b:
              print(b)
        else:
              print(a + b)
       4
```
Il costrutto può anche contenere più istruzioni (*statements*) elif nel mezzo. Ogni istruzione è seguita da : . In ciascun blocco di istruzioni (per esempio dopo un certo elif ) tutte le linee di codice devono essere indentate alla stessa maniera e ciò viene fatto automaticamente nel Jupyter notebook. Se due o più espressioni in un costrutto if-elifelse risultano soddisfatte, viene eseguita solo la prima di esse. Per esempio, in

```
if a <= b:
In [5]:  print(a)
         elif a == b/3:
              print(b)
         else:
              print(a - b)
              print(a + b)
```
1

le espressioni di comparazione che seguono if ed elif sono entrambe soddisfatte; tuttavia, il progrmma esegue solo l'istruzione (oppure il set di istruzioni) dipendente dalla prima condizione che trova soddisfatta, in questo caso print(a) .

## **for loop**

Il loop (in italiano: *ciclo continuo*) for consente di iterare comandi e operazioni su oggetti iterabili come liste, tuple, insiemi, range, ecc.

```
In [26]: for i in range(4):
              print(i,i**2)
        0 0
        1 1
        2 4
```
3 9

Si noti che, fornendo un solo argomento a range, l'iterabile parte di default da 0.

Gli oggetti su cui si esegue il ciclo for possonono anche essere eterogenei se le operazioni che si eseguno su di essi lo consentono.

```
In [27]: t = ('a', 'b', 10, 3.4)
         for i in t:
              print(i)
        a
        b
        10
        3.4
```
**for loop: esempio 1**

```
D = {'a': 0, 'b': 1, 'c': 2}
In [28]:for key in D.keys():
              print(key)
```
a b c

**for loop: esempio 2**

```
for val in D.values():
In [29]:  print(val)
        0
        1
        2
```
**for loop: esempio 3**

```
for key, val in D.items():
In [30]:  print(key, '=', val)
       a = 0h = 1c = 2
```
**for loop: esempio 4**

```
In [37]: a = 0for i in range(6):
              a+=3
         a
```
Out[37]: 18

## **Sul formato dei costrutti if e for**

Se il corpo del blocco if o for contiene una sola istruzione, questa può essere scritta sulla stessa linea, come nell'esempio seguente.

```
In [37]: k = 0for i in range(7): k += 3
         k
```
Out[37]: 21

### **for, if e range**

L'uso di range all'interno di un loop for ci consente di comprendere la differenza tra contenitori (list, tuple, set e dict) e iterabili. Si consideri l'esempio seguente.

```
for i in range(100000000):
In [38]: if i < 4:
                  print(i)
```

```
0
1
2
3
```
Se usassimo un numero molto più grande all'interno di range e la sequenza numerica prodotta dovesse essere scritta, l'intera memoria del computer sarebbe insufficiente per contenerla.

Quello di sopra è anche un esempio di uso combinato di for e if . Vediamone un altro.

In  $[41]$ :  $L = \{1, 2, 3, 4, 5, 7, 11, 12, 13\}$ In  $[54]$ :  $n = 6$ M **=** [] **for** i **in** L: **if** i **>=** n:

M **=** M **+** [i]

 $Out[54]$ :  $[7, 11, 12, 13]$ 

M

### **while**

while è un ciclo subordinato a una condizione, cioè il ciclo viene ripetuto fintantoché si verifica la condizione scritta dopo while .

```
In [51]: i = 0while i < 4:
               print(i)
               i += 1
        0
        1
        2
        3
```
Anche se il ciclo di sopra è sintatticamente corretto e quindi funziona, esso non rappresenta un uso intelligente di while . Infatti, abbiamo utilizzato while in un caso in cui era più semplice ottenere lo stesso risultato, con due sole righe, usando un ciclo for :

```
In [53]: for i in range(4):
               print(i)
        0
        1
        2
        3
```
Il ciclo while è più appropriato quando c'è una condizione che va verificata in itinere. Si consideri l'esempio seguente, che consente anche di approfondire qualche altro punto.

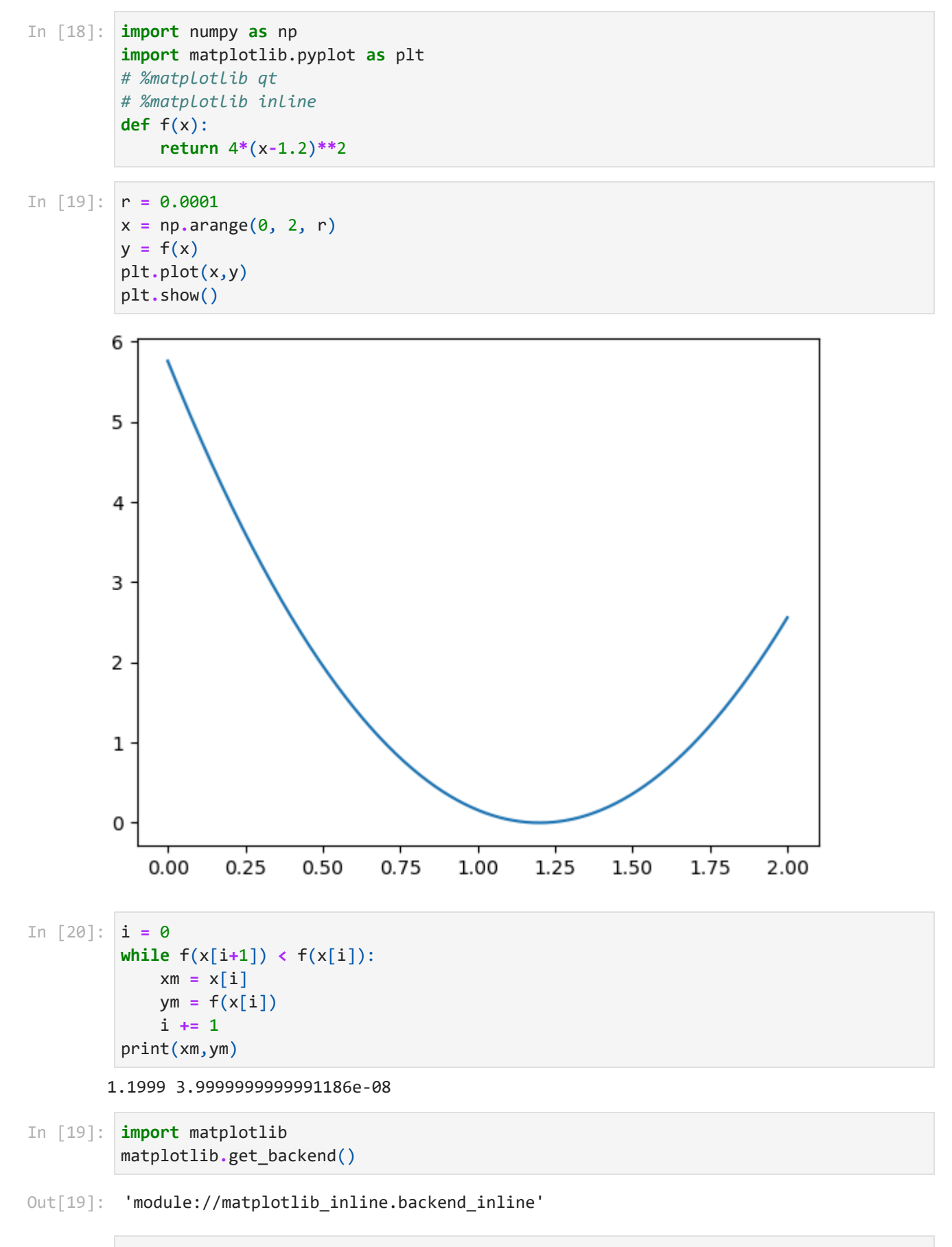

In [20]: help(matplotlib.get\_backend)

```
Help on function get_backend in module matplotlib:
get_backend()
     Return the name of the current backend.
     See Also
     --------
     matplotlib.use
```
#### **pass**

L'istruzione pass può essere usata come segnaposto (*placeholder*). Per esempio, assumiamo di scrivere un blocco di codice in cui usiamo un ciclo for e di volerlo interrompere senza inficiare il resto del codice.

```
In [24]: 1 = 0
```

```
m = 11
L = []
for i in range(1000):
```
 **Cell In[24], line 5**

```
 ^
SyntaxError: incomplete input
```
Se eseguiamo un codice in cui sono contenute tali righe, otteniamo il messaggio di errore mostrato sopra. Infatti, abbiamo aperto un ciclo for e, nell'indentazione successiva, il programma si aspetta che venga immessa almeno una istruazione. Se, in tale linea, inseriamo pass , tale istruzione non fa nulla a parte consentire al programma di proseguire senza alcun (messaggio di) errore:

```
In [25]: |1 = 0m = 11
          L = []
          for i in range(1000):
               pass
```
Proviamo adesso ad usare pass come nel codice seguente:

```
In [34]: 1 = 0m = 11
                           L = []
                           for i in range(200000000):
                                      if l < m:
                                                  L.append(l)
                                                  l += 2
                                       else: pass
                           print(L)
 In [24]: l = 0<br>
m = 11<br>
L = []<br>
for i in range(100<br>
Cell In[24], line<br>
\land<br>
SyntaxError: incomp.<br>
Se eseguiamo un coc<br>
mostrato sopra. Infat<br>
programma si aspett<br>
inseriamo pass, tal<br>
senza alcun (messagg<br>
In [25]: l =
```
### **break**

L'istruzione break consente di uscire da un ciclo. Se vi sono più cicli, permette di uscire da quello più interno.

```
for i in range(3):
                           for j in range(4):
                                    k=i+j
                                   print(k)
                                   if k/2 == 1:
                                           break
                0
                1
                2
                1
                2
                2
In [36]: 1 = 0m = 11
                  L = []
                   for i in range(100000000):
                           if l < m:
                                   L.append(l)
                                   l += 2
                            else: break
                   print(L)
In [35]: for i in ange(4):<br>
for j in nange(4):<br>
k=1+j<br>
print(k)<br>
if k/2 = 1:<br>
if k/2 = 1:<br>
break<br>
0<br>
1<br>
1<br>
1<br>
1<br>
2<br>
2<br>
In [36]: l = 0<br>
n = 11<br>
l = 1<br>
for i in ange(1000000000):<br>
if 1 (m:<br>
Lappend(1)<br>
else: break<br>
pr
```
[0, 2, 4, 6, 8, 10]

### **continue**

L'istruzione continue consente di saltare un'interazione in un ciclo e quindi continuare con quella successiva.

```
In [42]: q = (1, 3, 4, 1, 5, 9, 1, 12)
          for i in q:
               if i == 1:
                   continue
               print(i)
        3
        4
        5
        9
        12
```
# **Ciclo for con clausola else**

La clausola else può apparire anche in un ciclo for . La clausola è eseguita soltanto dopo

```
for i in q:
In [56]:  if i > 4 and i<10:
                   print(i)
         else:
              print("nessun altro valore con tale proprietà trovato")
        5
        9
        nessun altro valore con tale proprietà trovato
for i in q:
In [57]:  if i > 5 and i<10:
                   print(i)
                   break
         else:
              print("done!")
        9
```
# **Confronto e operatori logici**

### **Operatori di confronto**

Gli operatori di confronto sono == , != , < , <= , > , >= , is e in . I risultati delle corrispondenti relazioni di contronto sono uno dei due valori booleani True e False .

```
In [59]: 1 > 3
```
 $Out[59]:$  False

Il risultato di una espressione di confronto, essendo un dato di tipo bool , può essere assegnato a una variabile.

In  $[63]$ :  $b = 1$  <= 4 b

 $Out[63]$ : True

### **in**

L'espressione A in B produce il valore logico True se A è contenuto in B , il valore Falso altrimenti.

lista **=** [3, 5, 7] In [64]: 2 **in** lista

 $Out[64]$ : False

L'espressione A is B restituisce True se A e B fanno riferimento allo stesso oggetto.

- In  $[68]$ : **L1 = [1, 3, 12]** L2 **=** [1, 3, 12]  $L3 = L1$ L1 **==** L2, L1 **is** L2, L1 **is** L3
- Out[68]: (True, False, True)

```
In [70]: id(L1), id(L2), id(L3)
```
Out[70]: (2015904964480, 2015904793472, 2015904964480)

Si noti che, sopra, = assegna L1 ad L3 . In altre parole, L1 è un riferimento ad un certo oggetto in memoria con identificativo 2015904964480 ed L3 viene assegnato come un altro riferimento allo stesso oggetto.

### **Operatori logici**

Gli operatori logici sono and (già usato sopra), or e not . Essi agiscono tra valori logici, che possono anche essere i risultati di espressioni logiche. L'operatore and resituisce True se entrambi i valori logici sono veri, False altrimenti:

**True and True**, **True and False**, **False and False** In [71]:

```
Out<sup>[71]</sup>: (True, False, False)
```
- In  $[73]$ :  $1 \times 4$  and  $5 > 2$
- $Out[73]$ : True
- In  $[74]$ :  $1 \times 4$  and  $2 > 5$

 $Out[74]$ : False

L'operatore or dà True se almeno uno dei due oggetti è vero, False altrimenti:

```
True or True, True or False, False or False, 1 >= 3 or 7 < 12
In [75]:
```
 $Out[75]$ : (True, True, False, True)

L'operatore not fornisce l'opposto di un certo valore logico:

- **not True**, **not False**, **not** 3 **>** 1, **not** 1 **>** 3 In [77]:
- Out[77]: (False, True, False, True)

Per esempio, in linguaggio umano, l'ultima espressione logica si legge non è vero che 1 sia maggiore di 3 , il che è vero .

# **Esercizio**

- Scrivere un programma che stampi tutti i divisori di un numero *n* inizializzato nel programma stesso.
- Modificare il programma perché stampi solo i divisori di *n* che sono numeri primi.